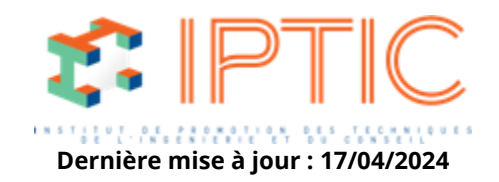

# **[RE2020](https://iptic.fr/formations/nos-classes-virtuelles/re2020/) [RE 2020](https://iptic.fr/formations/developpement-durable-performance-energetique/re-2020/) [Développement durable & performance énergétique](https://iptic.fr/formations/developpement-durable-performance-energetique/) [Nos classes virtuelles](https://iptic.fr/formations/nos-classes-virtuelles/)**

## **MAÎTRISER UN LOGICIEL DE CALCUL SOUS LA RE2020 LOGICIEL PERRENOUD U21WIN V6 ET U22WIN V6**

**2 jours - 14 heures**

Num. 30032

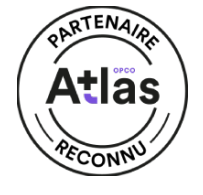

#### **Public concerné**

Ingénieurs de bureaux d'études, Techniciens de bureaux d'études, Thermiciens, Maîtres d'œuvre d'exécution, Chefs / chargés de projet.

#### **OBJECTIF**

A l'issue de la formation, le stagiaire disposera des compétences nécessaires à l'utilisation d'un logiciel afin de calculer la consommation énergétique des bâtiments en conformité avec la RE2020 dans l'élaboration de ses projets.

#### **Prérequis**

- Connaître la RT 2012.
- Avoir un minimum de connaissance en thermique du bâtiment et les bases de la RE2020.
- Utiliser les logiciels U21Win et U22 Win.

Recommandations : il est très fortement recommandé aux participants d'avoir manipulé le logiciel avant la formation, pour éviter une découverte du programme le jour même. Les manipulations basiques déjà maîtrisées, le stagiaire en formation pourra se concentrer sur les parties plus spécifiques du logiciel qui l'intéressent.

IPTIC-Numéro Déclaration d'Activité : 11 75 48018 75 - https://iptic.fr/

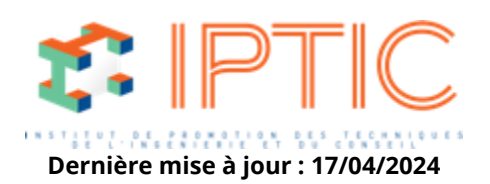

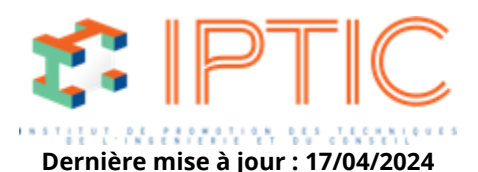

#### **OBJECTIFS Pédagogiques**

- Maîtriser l'intégralité des fonctionnalités d'un logiciel de calcul.
- Garantir l'efficacité énergétique et environnementale règlementaire.
- Effectuer les calculs spécifiques de la RE2020.

#### **Moyens pédagogiques**

• Support de cours. Diffusion de PowerPoint Exercices et études de cas Utilisation des logiciels U21Win V6 et U22Win V6.

#### **Modalités d'évaluation des acquis**

QCM d'évaluation noté en fin de session pour validation des acquis.

#### **Validation**

Feuilles d'émargement individuelles et attestation de formation.

#### **1 – Accueil**

Tour de table. Attentes des participants. Présentation des objectifs et du programme de formation.

### **2 – Maîtriser l'intégralité des fonctionnalités d'un**

**logiciel de calcul :**

Présentation des logiciels :

Découvrir l'interface des logiciels et des différents fonctionnalités.

Les indicateurs et le calcul des indicateurs :

- Energie.
- Carbone. – Confort d'été.
- **3 Garantir l'efficacité énergétique et environnementale règlementaire :**

#### L'étude ACV des bâtiments :

– L'Analyse de Cycle de Vie (ACV) – définitions – principes-norme

NF EN 15978.

– Domaine d'application – Périmètre de l'ACV.

– Les Contributeurs / Les phases /Les lots /sous lots /Les indicateurs de l'ACV.

– Données environnementales sur les produits de construction et les équipements. (FDES/PEP/base INIES/EN 15804). Expression des exigences de performance énergétique et

environnementale :

– Energie (BBIO / CEP / CEP,NR /ICENERGIE ).

– Carbone ( ICCONSTRUCTION) Indicateurs carbone ( IC –

BATIMENT/STOCKC / ICDED 3-13).

– Confort d'été (notion de confort adaptatif / Indicateurs Confort d'Eté- DH).

#### **4 – Effectuer les calculs spécifiques de la RE2020 :**

Réaliser et optimiser une Analyse de Cycle de Vie dans le cadre de la réglementation RE2020.

IPTIC-Numéro Déclaration d'Activité : 11 75 48018 75 - https://iptic.fr/

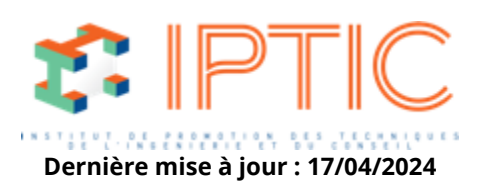

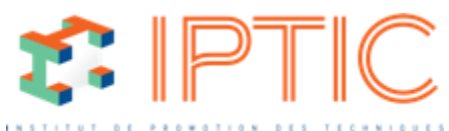

Réaliser l'évaluation du volet. Carbone pour berhieue mise à jour : 17/04/2024 Les exigences de moyens :

- Perméabilité à l'air MI & IC.
- Contrôle des systèmes de ventilation.
- Transmission thermique / Ponts thermiques.
- Eclairage naturel / Protections solaires.
- EnR en Mi.

Prise en main des logiciels RE 2020 :

- Fonctionnalités.
- Regroupement des modules énergie et carbone.
- Différences sur la partie énergie (intégration des titres V…).
- Différences sur la partie carbone entre THERMACV.

#### **5 – Évaluation – conclusion**

Validation des acquis. Evaluation de satisfaction des stagiaires.

Conclusion.

**Les logiciels « U21Win V6 et U22 Win V6 » seront utilisés comme support tout au long de la formation dans le cadre des études et exercices à réaliser.**

**TARIF PUBLIC :** 1 090,00 € HT

**TARIF ATLAS :**1 023,68 € HT

IPTIC-Numéro Déclaration d'Activité : 11 75 48018 75 - https://iptic.fr/

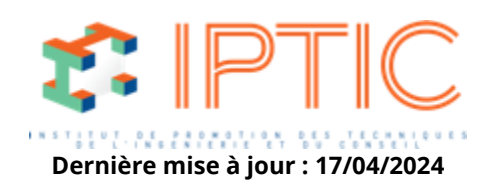